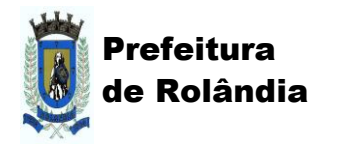

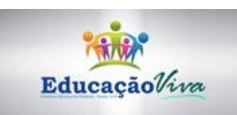

## **ATIVIDADES COMPLEMENTARES DE ESTUDO – COVID 19**

## **ROTEIRO DE ATIVIDADES COMPLEMENTARES DE ESTUDO – COVID 19 3º ROTEIRO**

**ESCOLA MUNICIPAL LUIZ REAL PROFESSORA: SILVIA M. G. DE SOUZA TURMA: 3º ANO COMPONENTES CURRICULARES: CIÊNCIAS E LÍNGUA PORTUGUESA PERÍODO DE REALIZAÇÃO: 11 a 15 de maio**

### **Senhores pais e responsáveis**

Vocês estão recebendo as **Atividades Complementares de Estudo para o período de isolamento-COVID 19**. Necessito muito de sua participação para que essas atividades sejam realizadas pelo seu filho. Os senhores precisam organizar um tempo, em casa, para a realização das atividades e para que seu filho possa estudar com tranquilidade.

No roteiro a seguir estão as atividades e todas as orientações para sua execução. Tudo está descrito de forma simples. Mas se houver alguma dúvida podem entrar em contato comigo pelo *WhatsApp*, estarei à disposição para ajudar.

Seu filho deverá realizar todas as atividades no **caderno de casa**. Ele terá o período de 11 a 15 de maio para concluir essas atividades. Na sexta-feira, dia 15, enviarei as respostas para que vocês possam realizar a correção e verificarem os erros e acertos.

Cuidem-se e cuidem de sua família. Em breve tudo estará bem.

 Um abraço,  **Professora Silvia**

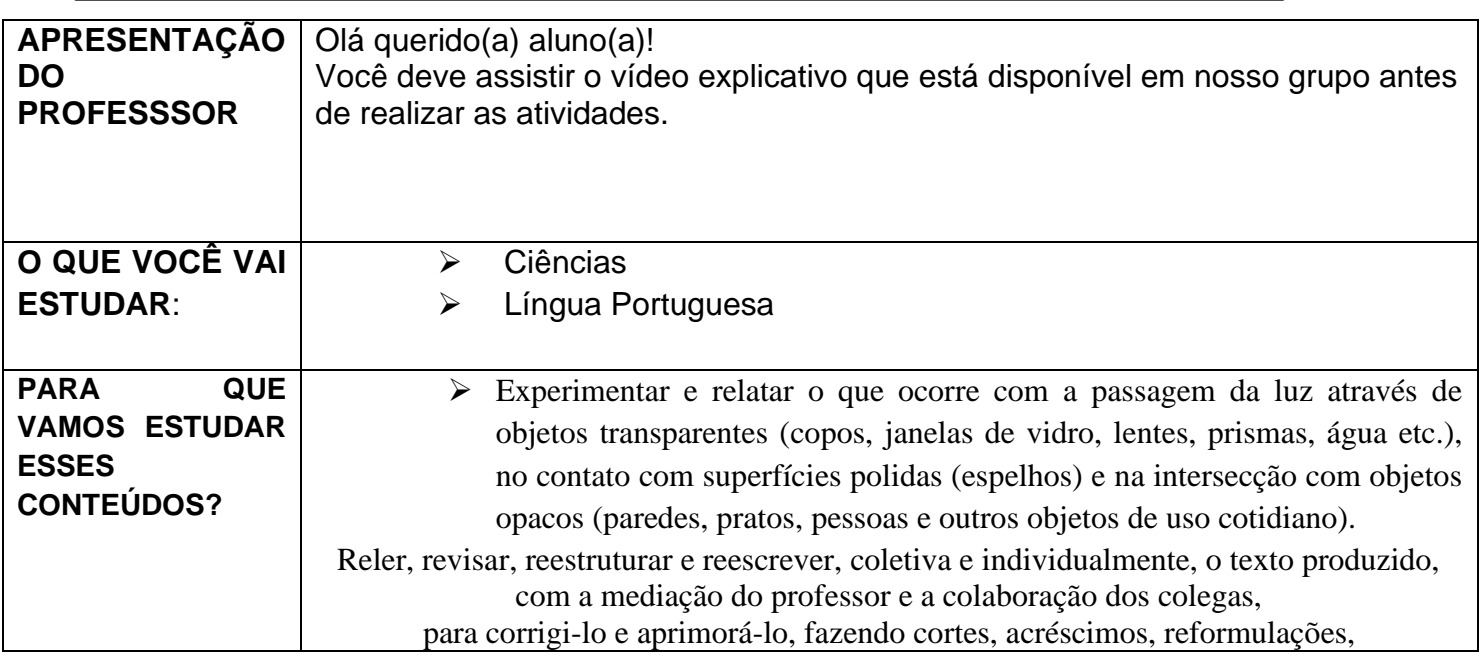

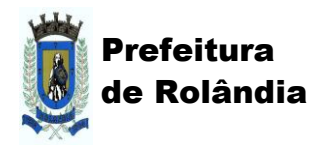

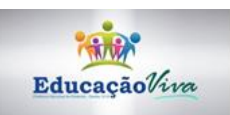

### **ATIVIDADES COMPLEMENTARES DE ESTUDO – COVID 19**

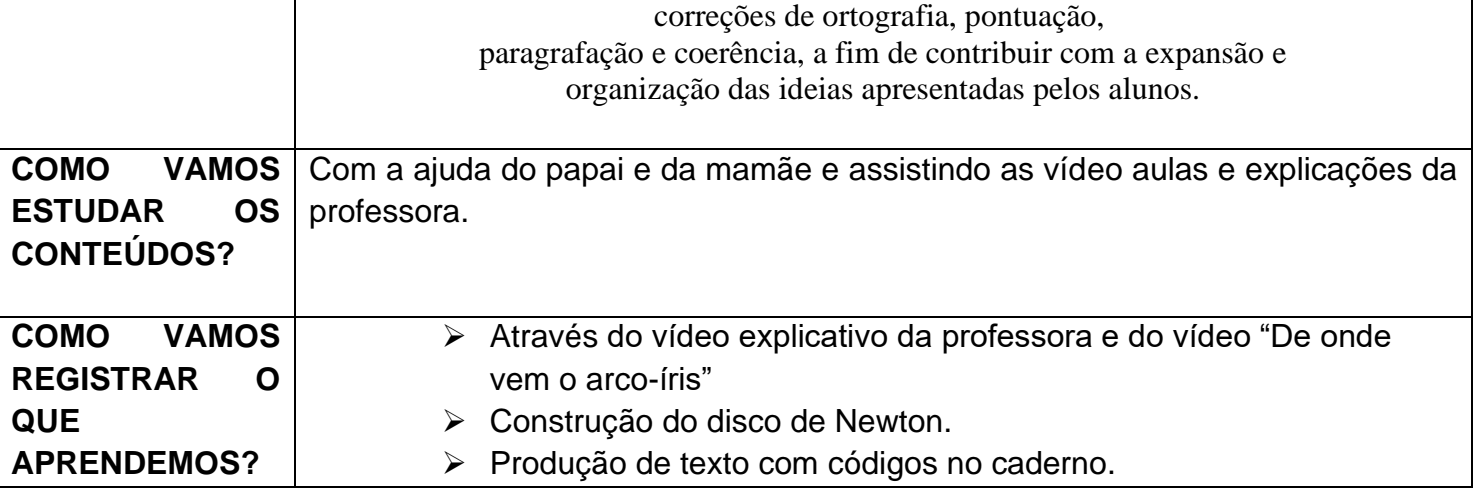

### QUINTA-FEIRA, 14 DE MAIO DE 2020

# **CIÊNCIAS**

# **Efeitos da luz nos materiais**

**Isaac Newton** foi quem descobriu o espectro visível. Utilizando-se de um prisma triangular, atravessou sobre ele um feixe de luz branca, tendo como resultado todas estas sete **cores**. Seguindo este mesmo raciocínio, concluiu que a luz do Sol, quando atravessa gotículas de água, resulta em um fenômeno denominado arco-íris.

➢ **Atividade 1- Assistir o vídeo: "**De Onde Vem o Arco-Íris?" **<https://www.youtube.com/watch?v=tW819inM4hg>**

- ➢ **Atividade 2- Com a ajuda de sua família, construa o disco de Newton como descrito no vídeo da kika e faça a experiência das cores:**
- ➢ **Segue vídeo e instruções escritas de como construir o disco: <https://www.youtube.com/watch?v=LlKeTEzYrjo> (Obs: Este material deve ser feito com a ajuda de um adulto ok?)**

**Construindo o Disco de Newton.**

**Materiais** 

- cartolina branca
- lápis de cor
- compasso
- lápis preto

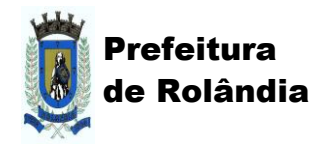

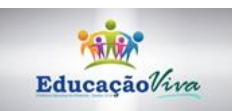

## **ATIVIDADES COMPLEMENTARES DE ESTUDO – COVID 19**

- régua
- **borracha**

## **Estratégias:**

- 1- Deve-se realizar um círculo com aproximadamente 15 cm de diâmetro.
- 2. Dividir o círculo em oito partes iguais.
- 3. Pintar utilizando as cores, conforme modelo apresentado acima.

4. Realizar um furo no centro do círculo e acrescentar um lápis, com o intuito de girá-lo velozmente, observando assim o aparecimento da cor branca.

Agora, escreva um pequeno texto contando como foi essa experiência! E lembre-se, como acontece com todo cientista, as vezes experiências podem dar errado. Se este foi o seu caso, pense e escreva qual foi o motivo disso ter acontecido.

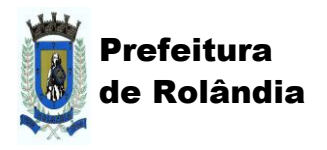

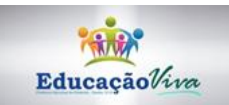

**ATIVIDADES COMPLEMENTARES DE ESTUDO – COVID 19**

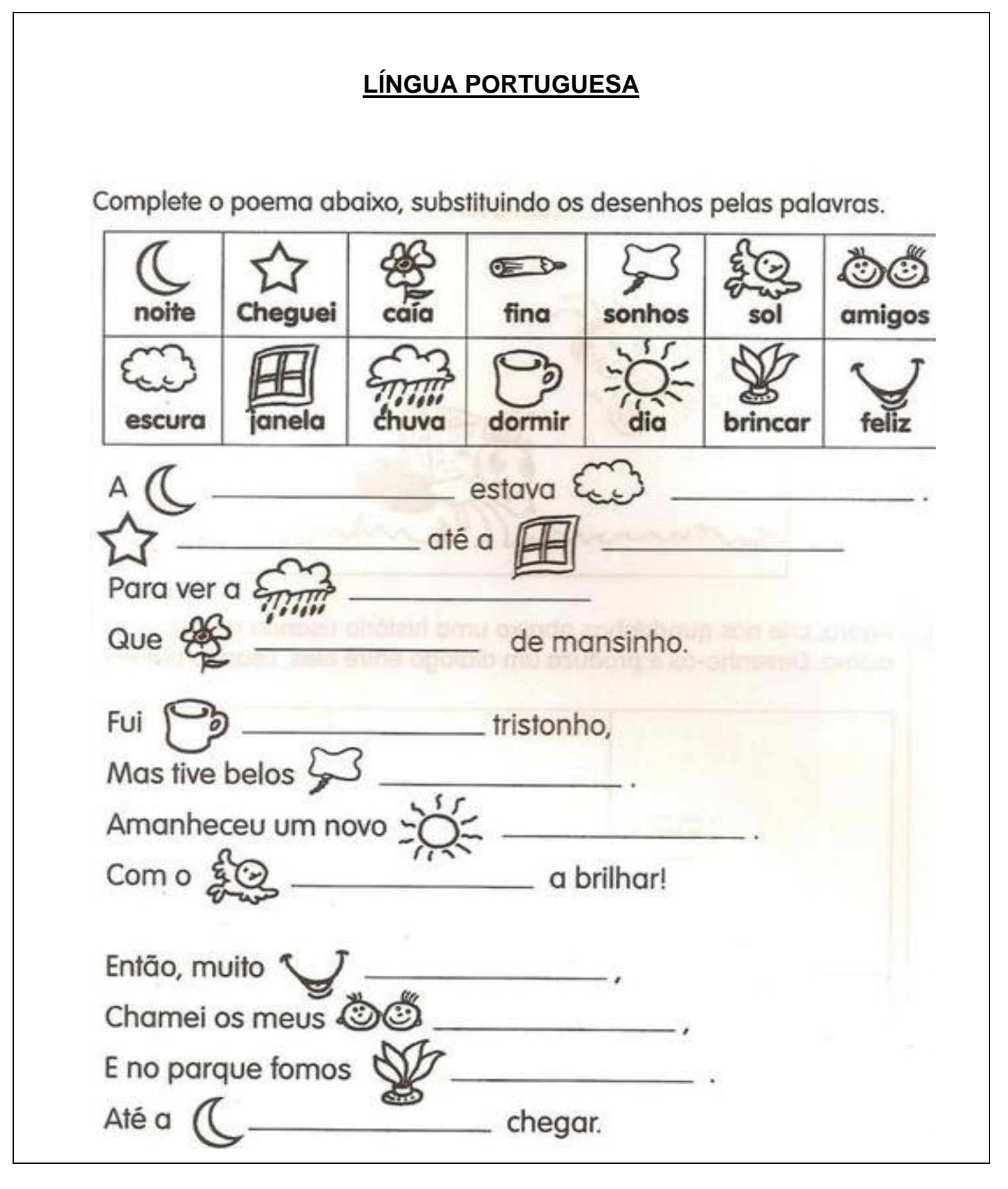